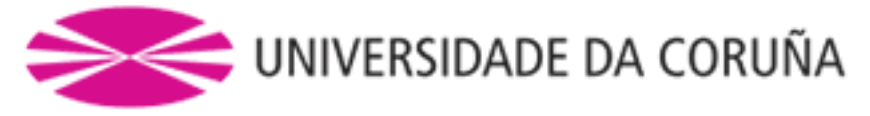

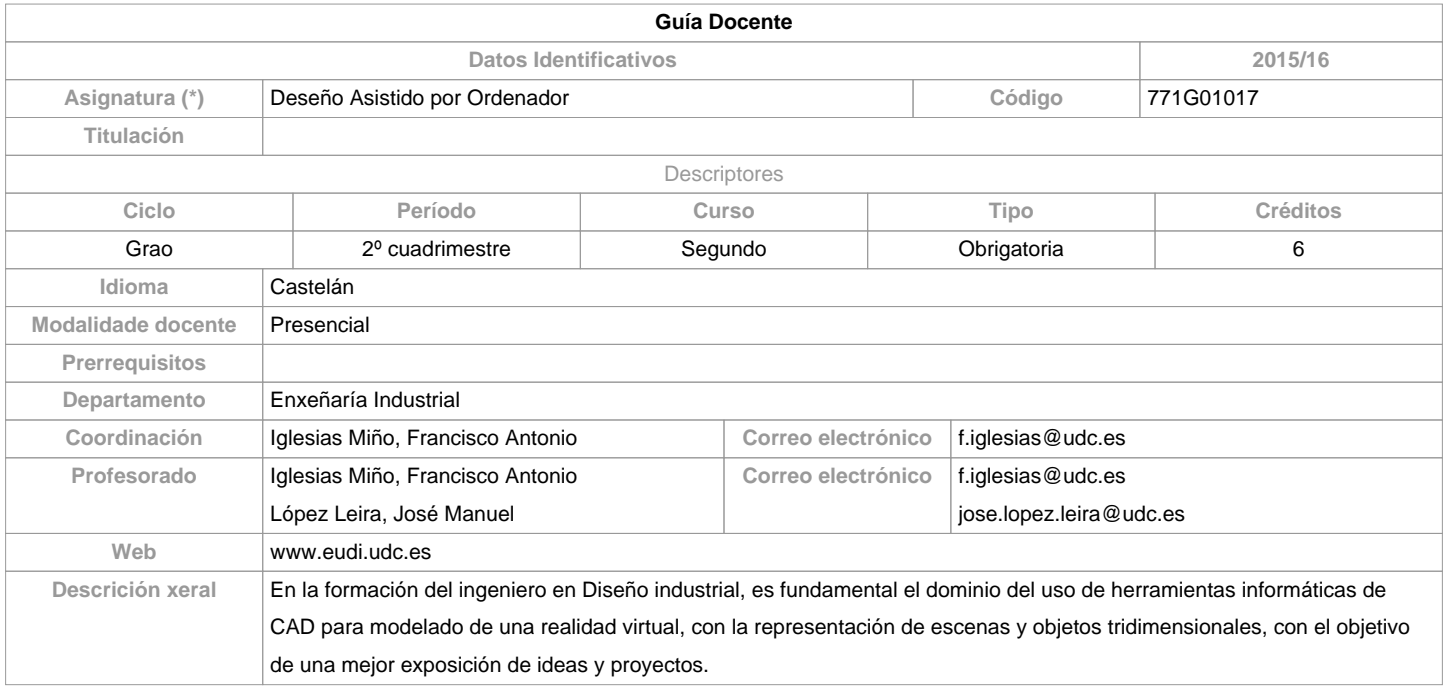

**Competencias / Resultados do título**

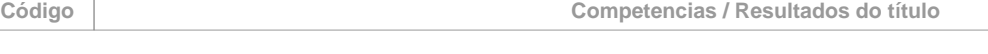

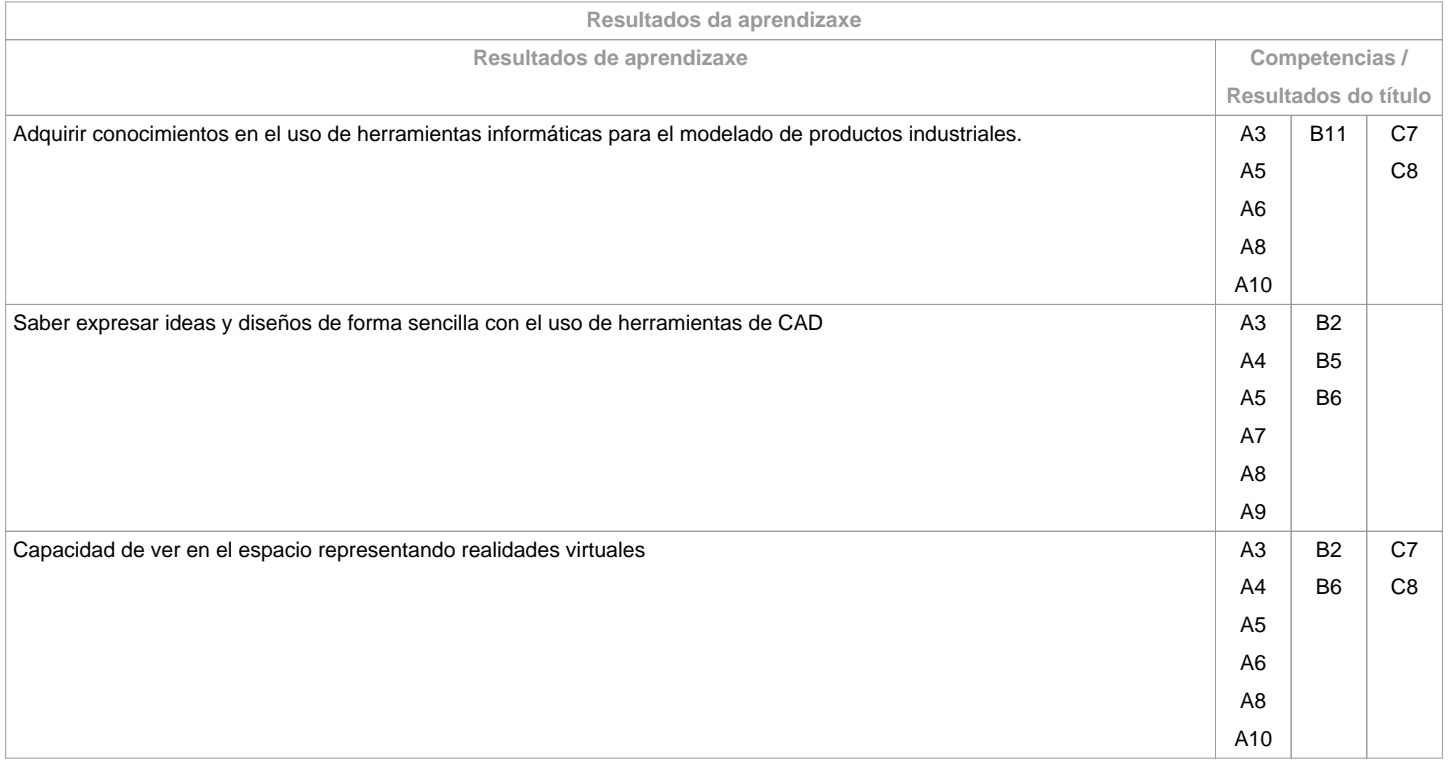

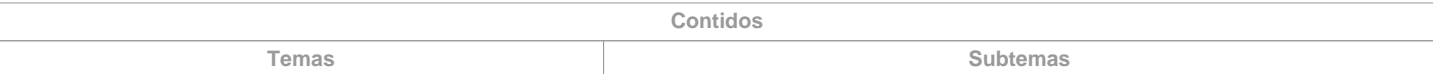

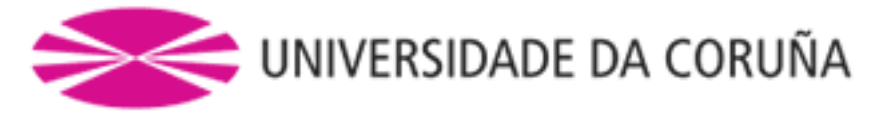

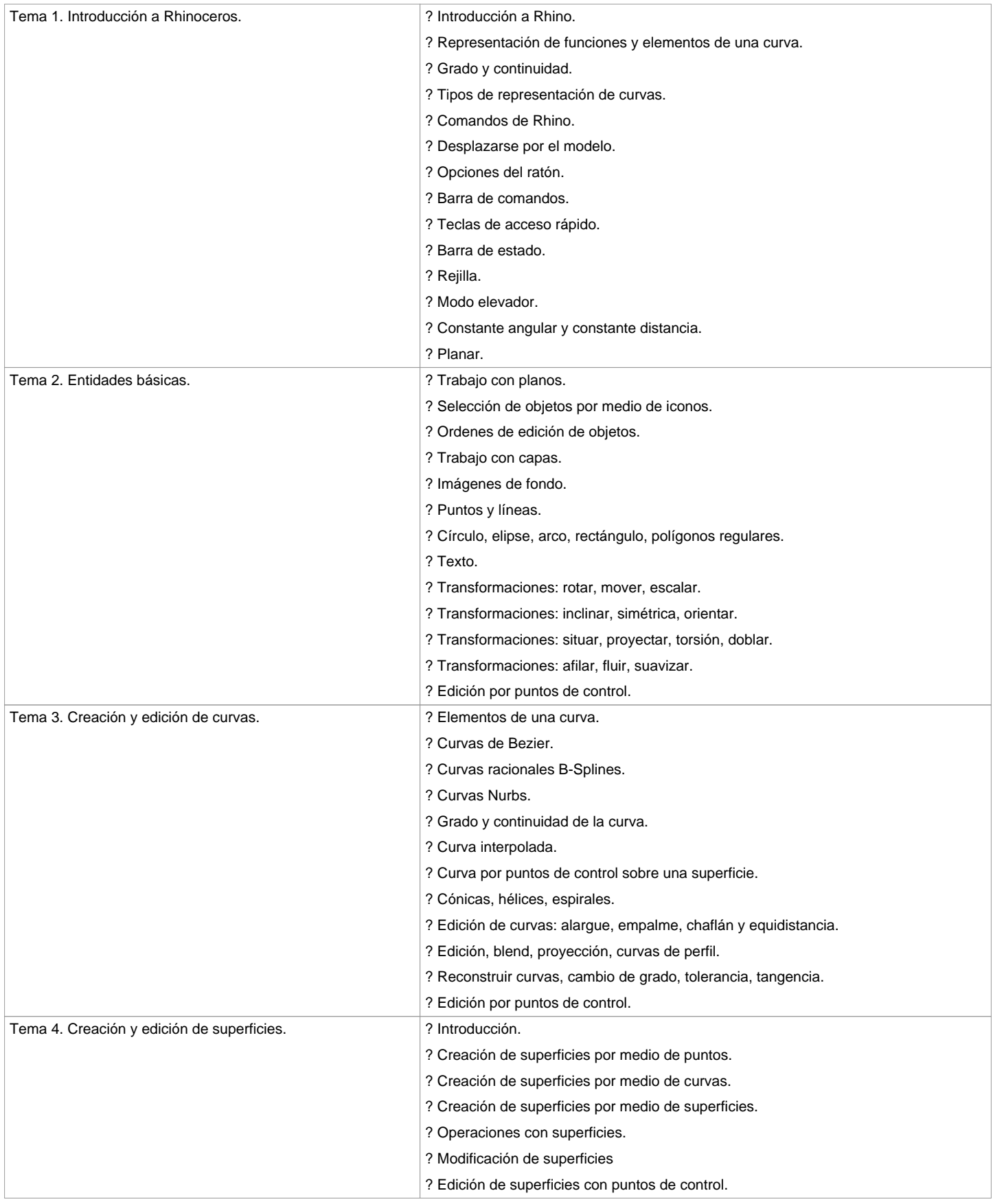

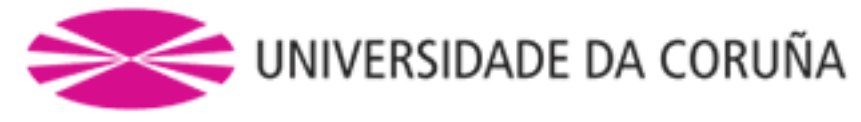

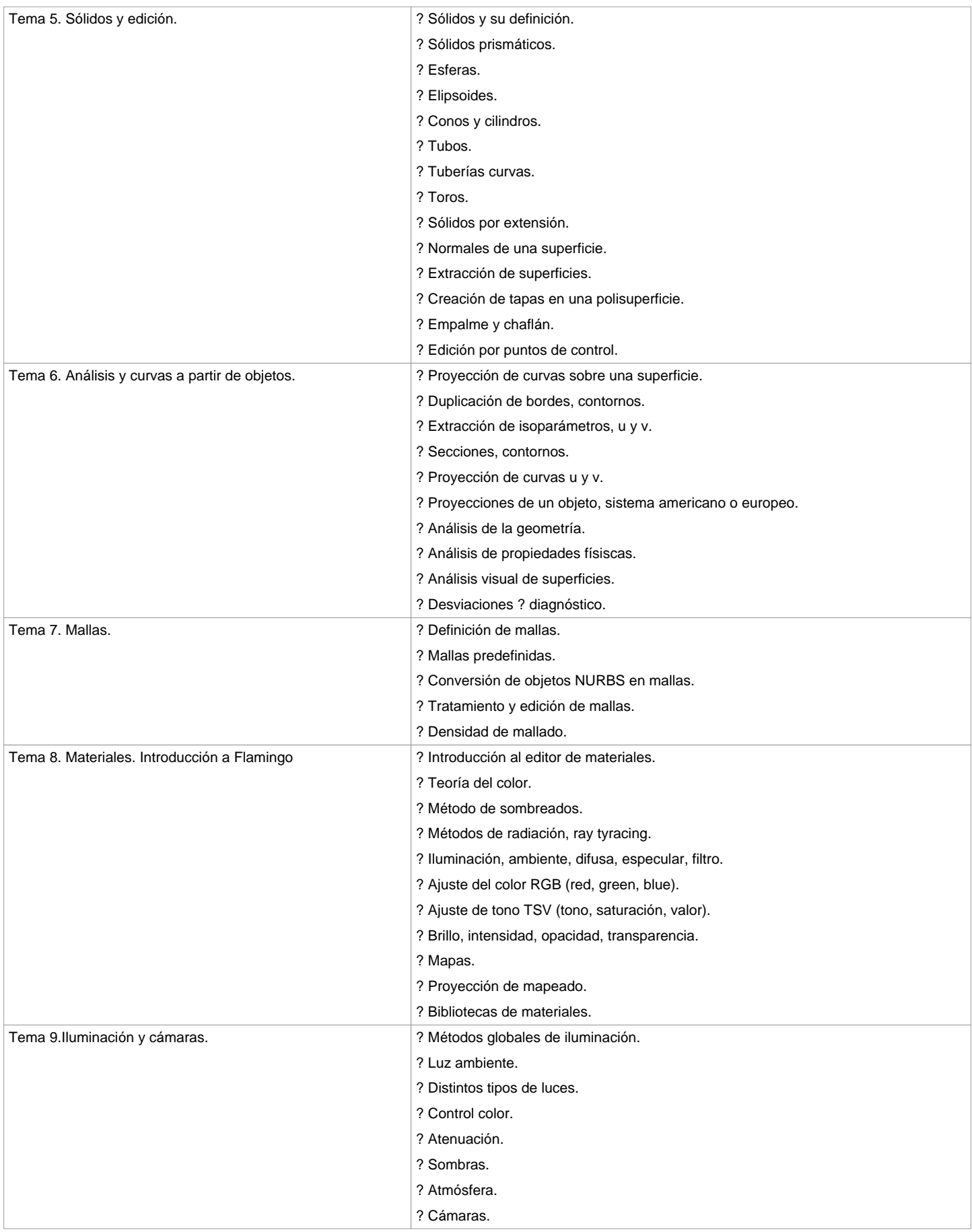

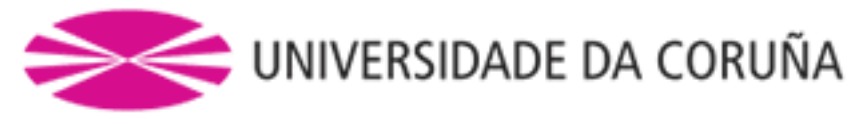

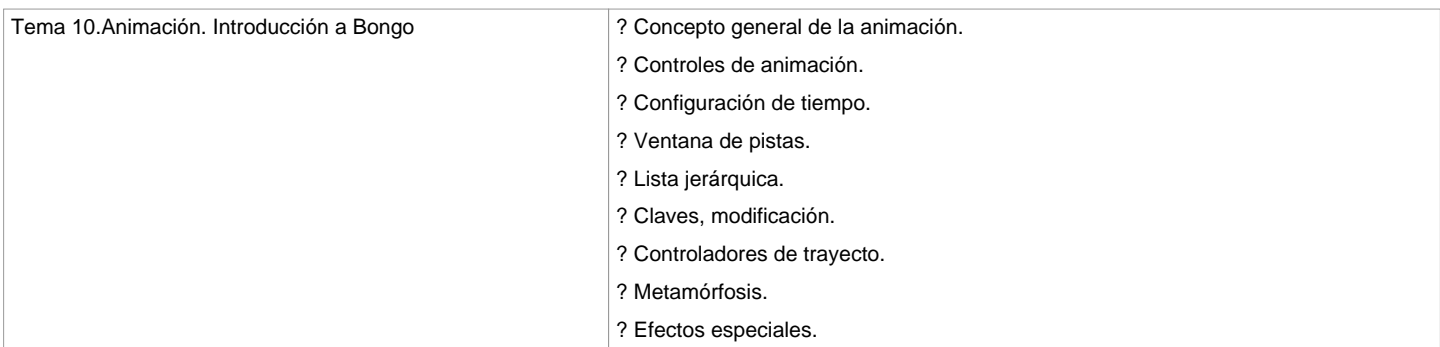

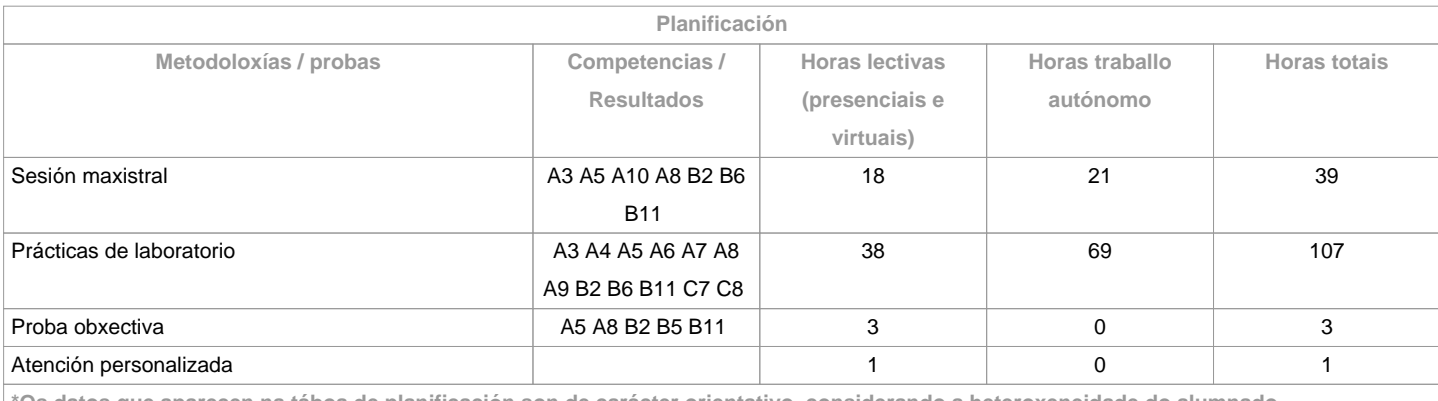

**\*Os datos que aparecen na táboa de planificación son de carácter orientativo, considerando a heteroxeneidade do alumnado** T

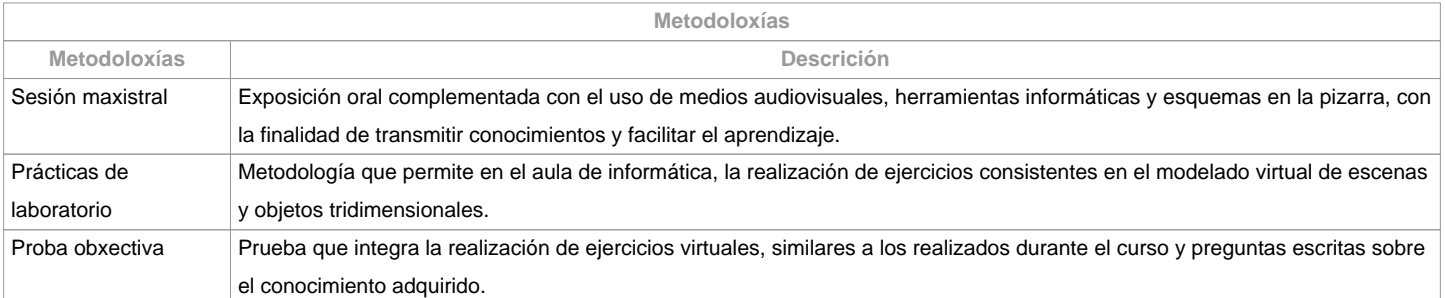

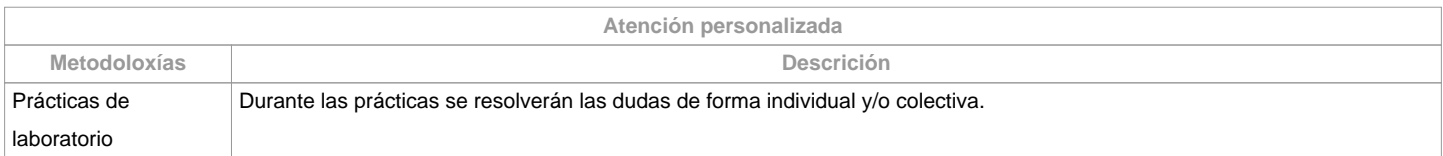

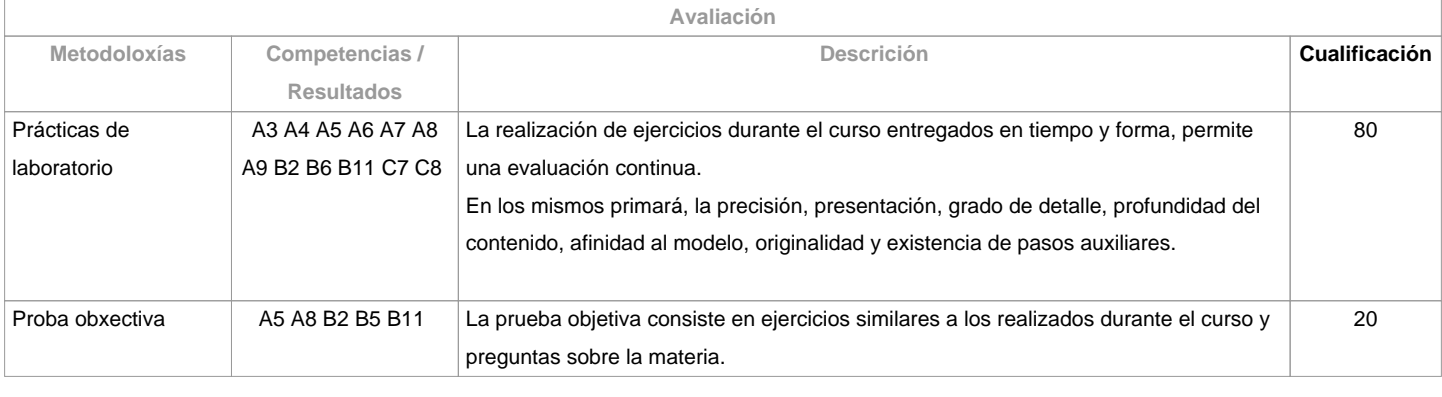

**Observacións avaliación**

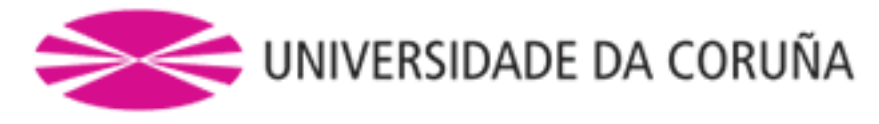

## OPCIONES DE EVALUACIÓN

Opción A

Alumnos con dedicación

completa y el 80% de asistencia mínima

Alumnos con dedicación parcial

y dispensa académica.

Realizarán una prueba objetiva

que deberá ser aprobada (20%)

La evaluación será por las

prácticas realizadas y entregadas en tiempo (80%)

Opción B

El resto de los casos serán

evaluados por una prueba objetiva (100%) 

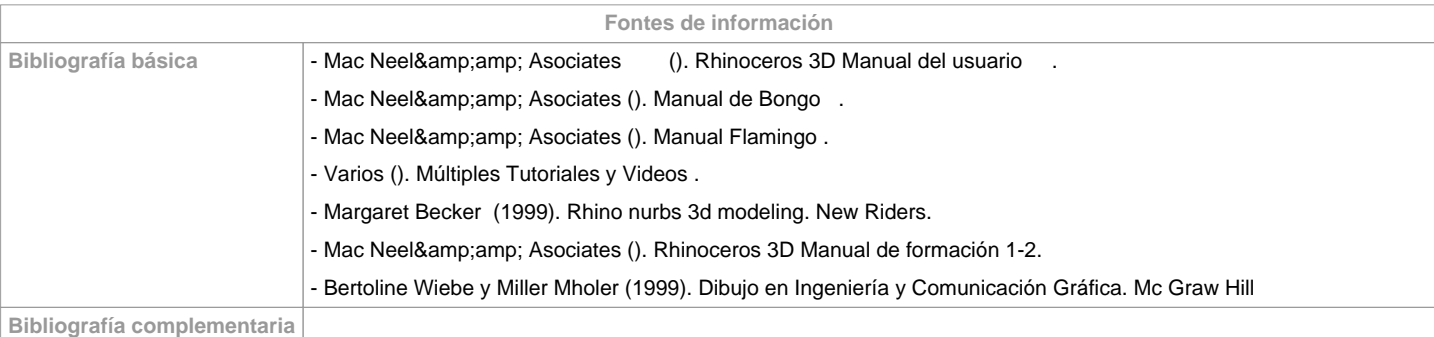

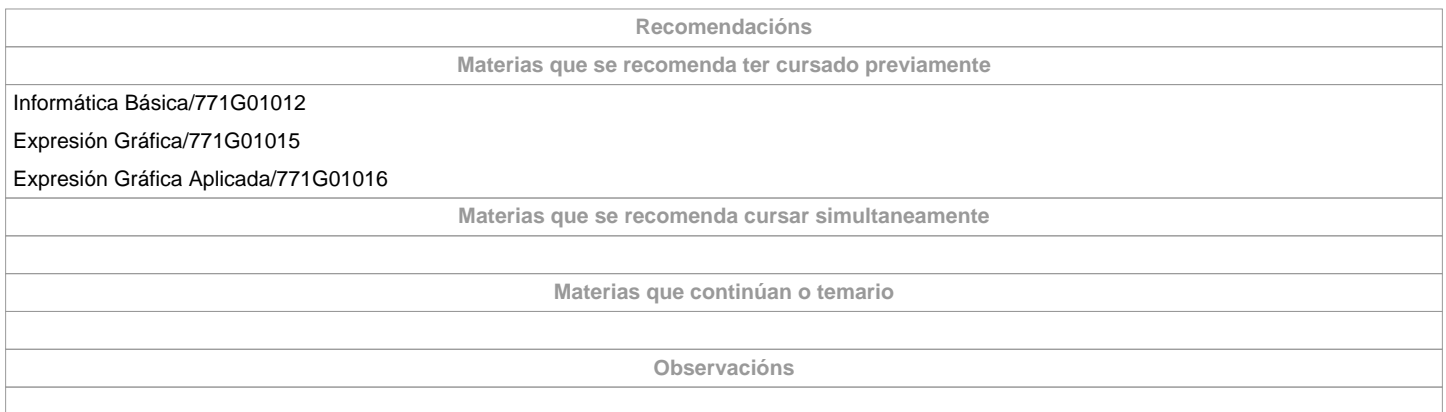

**(\*)A Guía docente é o documento onde se visualiza a proposta académica da UDC. Este documento é público e non se pode modificar, salvo casos excepcionais baixo a revisión do órgano competente dacordo coa normativa vixente que establece o proceso de elaboración de guías**